## SAP ABAP table ADSPC OSDS C {SPCIPOSDS with Change Flag}

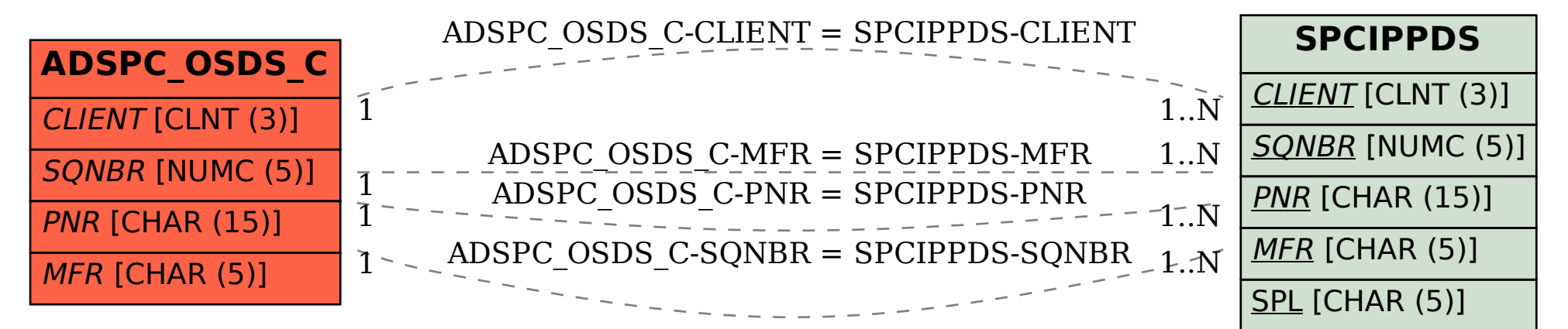